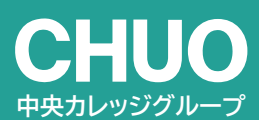

中央総合学院 TEL.027-221-1818

# 前橋校

毎週火曜日10:30~ 前橋校にて説明会

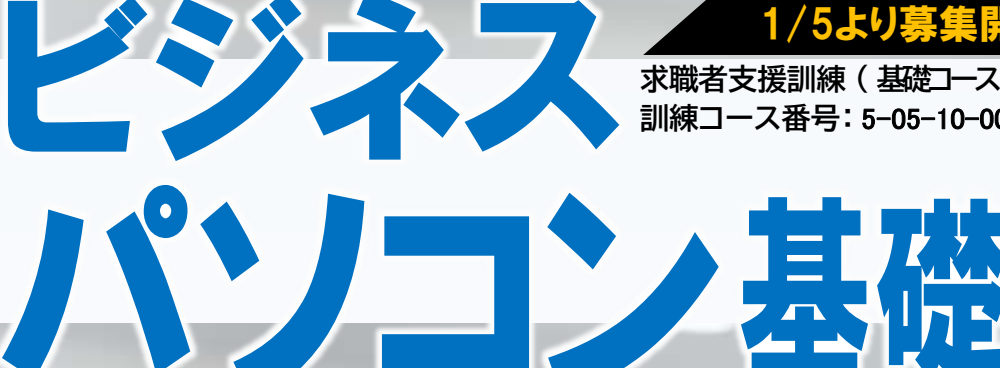

1/5より募集開始! **1/5より募集開始!** 

**求職者支援訓練 ( 基礎コース ) 訓練コース番号:** 5-05-10-001-00-0124

職業能力開発講習 **ビジネステクニック、ビジネスヒューマン 就職活動計画、職業生活設計**

### パソコン基礎知識

**OS・Windows操作、インターネット、 電子メール等の基礎知識 社内外文書・表計算データ処理 プレゼン資料作成 等**

[使用するソフト]Office 2019 Microsoft Word・Excel・PowerPoint

面接対策・履歴書指導

定員15名 3/12 開講

**「ハロートレーニング(求職者支援訓練)~急がば学べ~」 ■募集概要 ■選考会場・訓練実施施設 訓練科名/ビジネスパソコン基礎科 (前橋市南町3-14-1 TEL.027-221-1818) 募集期間/令和6年1月5日~令和6年2月19日 選 考 日/令和6年2月26日** 北口 ●アクエル mun **選考会場/中央総合学院 前橋校** 前橋 前橋駅 **選考方法/面接 持ち物/筆記用具** 南口 ●東横イン **選考結果通知日/令和6年3月1日**(発送日) **中央総合学院** cmm **訓練期間/令和6年3月12日~令和6年7月11日 前橋校** ●セブンイレブン **訓練時間/9時20分~15時50分**(原則、土日祝は訓練休み) ※授業終了後に15分程度の清掃当番があります。 ●前橋南町 ●けやき ※16:00以降にキャリアコンサルティングを実施する日があります。 郵便局 ウォーク前橋 **定 員 /15名 訓練対象者の条件/特になし (※選考時 駐車場 有り)**

・求職者支援訓練の受講に関するお問合わせ、お申し込みは原則住所地を管轄するハローワークへ。 ・訓練コースに関する内容、説明会、見学についてのお問い合わせ及び受講申込書の提出は、**訓練実施機関**まで。

- ・一定の要件を満たす方に「職業訓練受講給付金」が支給されます。
- ・応募状況により、訓練を中止する場合があります。

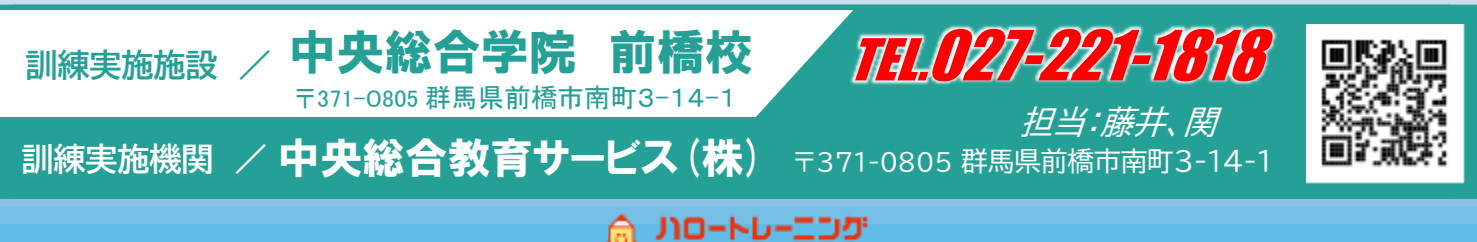

一急がば学べー

**CHUO** 中央総合学院 TEL.027-221-1818

## ビジネスパソコン基礎科

#### 求職者支援訓練(基礎コース) 訓練コース番号 5-05-10-001-00-0124

#### ■訓練目標

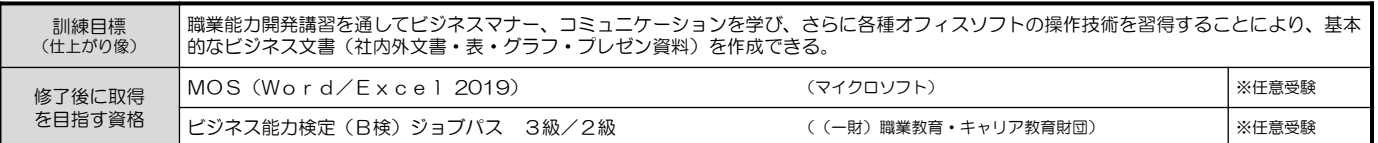

#### ■訓練内容

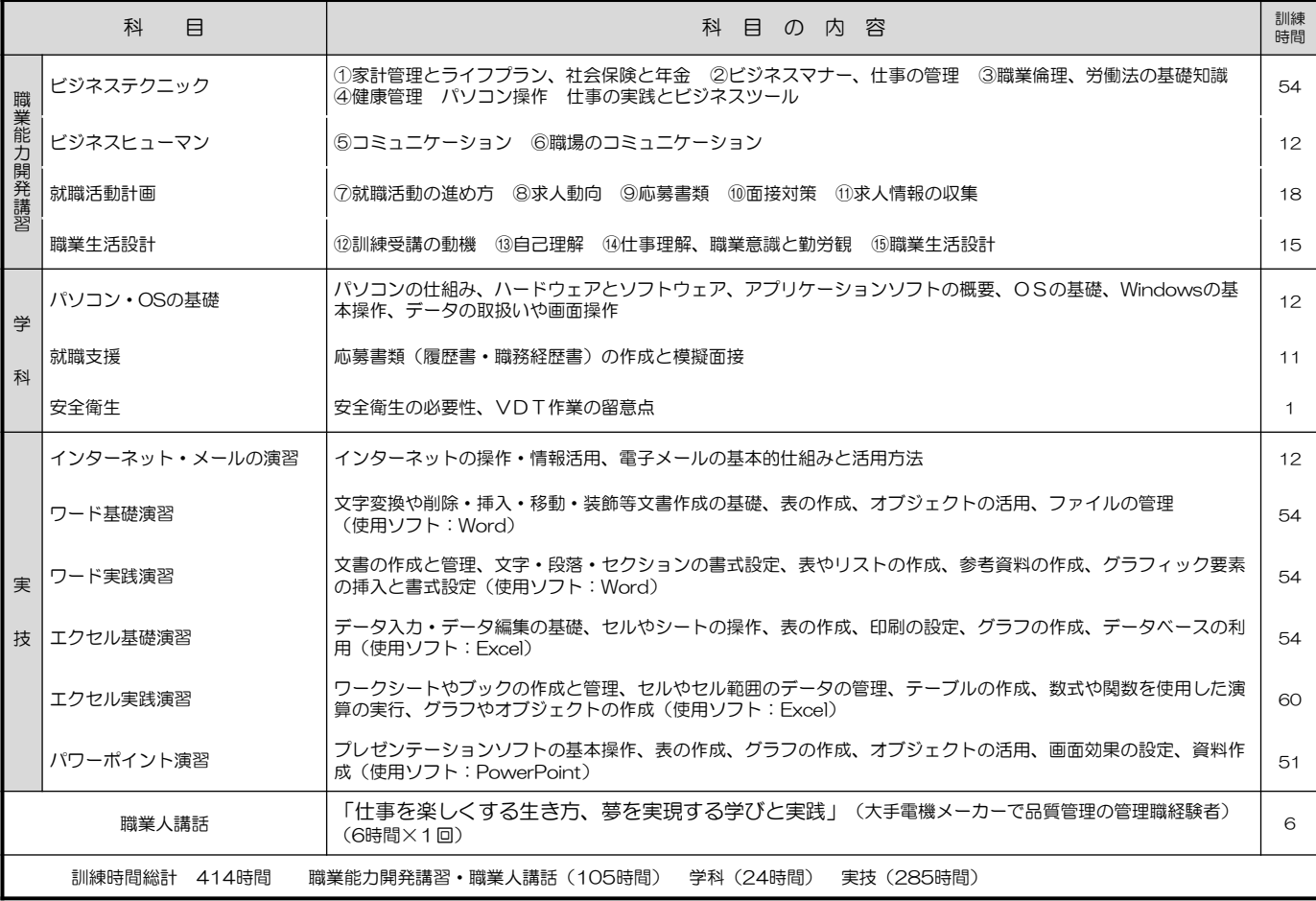

※ 最初の1か月は「職業能力開発講習」のみ実施し、社会人に必要なスキルを習得します。

#### ■受講料

求職者支援制度における訓練は受講料が無料となっています。

#### ■駐車場

駐車場有り。月額 4,000円です。

■自己負担(税込み)

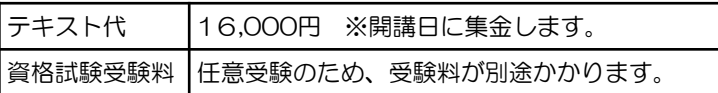

■説明会 毎週火曜日 10:30~ (前橋校にて) 事前に前橋校までご連絡ください。(℡027-221-1818) ■当校の新型コロナウィルス感染症防止対策

- ・マスク着用の協力依頼
- ・手洗い場に石鹸の常備
- ・入口に体温計の設置
- ・各フロアに消毒液を設置
- ・教室のこまめな換気

訓練実施機関 / 中央総合教育サービス(株) 訓練実施機関 / 中央総合教育サービス(株)

ハロートレーニング

- 急がば学べー

A